#### **муниципальное бюджетное образовательное учреждение средняя общеобразовательная школа № 105 имени М.И. Рунт городского округа Самара**

#### **РАССМОТРЕНО**

на заседании методического объединения учителей МБОУ СОШ № 105 г.о. Самара

**СОГЛАСОВАНО** Заместитель директора по УВР МБОУ СОШ № 105 г.о. Самара  $\overline{\phantom{a}}$ ФИО

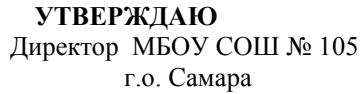

Протокол № \_\_\_ от  $\langle \cdots \rangle$  2013г.

«\_\_»\_\_\_\_\_\_\_\_\_\_\_\_2013г.

#### \_\_\_\_\_\_\_\_\_\_\_\_\_/\_\_\_\_\_\_\_\_\_\_\_/  $-\frac{1}{\Phi}$ Приказ № \_\_\_ от  $\underbrace{w \rightarrow \text{ }}_{2013r.}$

# **РАБОЧАЯ ПРОГРАММА ПО УЧЕБНОМУ ПРЕДМЕТУ «ИНФОРМАТИКА»**

**на 2013-2014 учебный год**

Класс: 9 Учитель Миронова Ю.В. Количество часов: Всего: 68 часов В неделю: 2 часа

#### **Пояснительная записка**

Настоящая рабочая учебная программа базового курса «Информатика и ИКТ» для 9 класса II ступени обучения средней общеобразовательной школы составлена на основе:

- Закона «Об образовании»,
- Федерального государственного образовательного стандарта ООО,
- Примерной программы по математике, созданной на основе ФГОС ООО,
- Основной образовательной программы основного общего образования,
- федерального перечня учебников, утвержденных, рекомендованных (допущенных) к использованию в образовательном процессе в образовательных учреждениях, реализующих программы общего образования,
- требования к оснащению образовательного процесса в соответствии с содержательным наполнением учебных предметов федерального компонента государственного образовательного стандарта,
- Рабочих программ по информатике. 5-11 классы / авт.-сост. Т. К. Смыковская. М.: Планета, 2010,
- авторской программы Н.Д. Угринович «Базовый курс. Информатика и ИКТ. 7-9 класс».

Программа рассчитана 68 часов по 2 часа в неделю. Программой предусмотрено проведение 5 контрольных работ и 28 практических работ.

Для реализации Рабочей программы используется учебно-методический комплект, включающий:

- учебник «Информатика и ИКТ. 9 класс. Н.Д. Угринович », М.: БИНОМ. Лаборатория знаний, 2008г,
- «Информатика. 9 класс: поурочное планы по учебнику Н.Д. Угриновича» авт. сост. Л.В. Рябинина – Волгоград: Учитель, 2007 г.
- Методическое пособие для учителей «Преподавание курса «Информатика и ИКТ» в основной и старшей школе», включающее CD- и DVD-диски, на которых размещены цифровые образовательные ресурсы (ЦОР), необходимые для преподавания курса, программное и методическое обеспечение

В соответствии с федеральным компонентом государственного стандарта общего образования и с целью образовательного учреждения определены **цели рабочей программы** по предмету «Информатика и ИКТ в основной школе»

- Освоение знаний, составляющих основу научных представлений об информации, информационных процессах, информационных технологиях.
- Овладение умениями работать с различными видами информации с помощью компьютера и других средств информационных и коммуникационных технологий (ИКТ), организовать собственную информационную деятельность и планировать ее результаты.
- Развитие познавательных интересов, интеллектуальных и творческих способностей средствами ИКТ.
- Воспитание ответственного отношения к информации с учетом правовых и этических аспектов ее распространения; избирательного отношения к полученной информации.
- Выработка навыков применения средств ИКТ в повседневной жизни, при выполнении индивидуальных и коллективных проектов, в учебной деятельности, дальнейшем освоении профессий, востребованных на рынке труда.

Приоритетными объектами изучения в курсе информатики основной школы выступают информационные процессы и информационные технологии. Теоретическая часть курса строится на основе раскрытия условий перехода от информационных процессов к информационным технологиям (построения алгоритмов осуществления информационных процессов, возможно-

сти представления любой информации в двоичном виде и т.д.). Практическая же часть курса направлена на освоение школьниками навыков использования средств информационных технологий, являющееся значимым не только для формирования функциональной грамотности, социализации школьников, последующей деятельности выпускников, но и для повышения эффективности освоения других учебных предметов, формирования межпредметных, общеучебных умений. В связи с этим, а также для повышения мотивации, эффективности всего учебного процесса, последовательность изучения материала выстроена таким образом, чтобы как можно раньше начать применение возможно более широкого спектра информационных технологий для решения значимых для школьников задач.

Ряд важных понятий и видов деятельности курса формируется вне зависимости от средств информационных технологий, некоторые – в комбинации «безмашинных» и «электронных» сред. Так, например, понятие «информация» первоначально вводится безотносительно к технологической среде, но сразу получает подкрепление в практической работе по записи изображения и звука. Вслед за этим идут практические вопросы обработки информации на компьютере, обогащаются представления учащихся о различных видах информационных объектов. При этом понятие информационного объекта используется как обобщающее для различных видов объектов, с которыми приходится иметь дело учащемуся: текстом, звуком, изображением и т. д. После знакомства с информационными технологиями обработки текстовой и графической информации в явной форме возникает еще одно важное понятие информатики – дискретизация. К этому моменту учащиеся уже достаточно подготовлены к усвоению общей идеи о дискретном представлении и описании (моделировании) всего окружающего нас мира. Динамические таблицы и базы данных как компьютерные инструменты, требующие относительно высокого уровня подготовки уже для начала работы с ними, рассматриваются во второй части курса.

Центральное теоретическое понятие современной информатики – алгоритм вводится как содержательное понятие. Для записи алгоритмов используются формальные языки блок-схем и структурного программирования. С самого начала работа с алгоритмами поддерживается компьютером.

Важное понятие модели первоначально вводится в контексте компьютерного имитационного моделирования (виртуальных лабораторий). Затем оно обобщается на примере различных видов (нематериальных) моделей.

Понятия управления и обратной связи вводятся в контексте работы с компьютером, но переносятся и в более широкий контекст социальных, технологических и биологических систем. Оно поддержано построением программ управления движущимися объектами в виртуальных и реальных средах.

При изучении курса «Информатика и ИКТ» большое внимание уделяется формированию у учащихся алгоритмического и системного мышления, а так же практических умений и навыков в области информационных коммуникационных технологий.

Практические работы Компьютерного практикума методически ориентированы на использование метода проектов, что позволяет дифференцировать и индивидуализировать обучение. Возможно выполнение во внеурочное время в компьютерном классе или дома.

В связи с тем, что в 8 классе по предмету «Информатика и ИКТ» были изучены некоторые темы 9 класса в авторское тематическое планирование:

- На изучение темы «Кодирование и обработка графической и мультимедийной информации» вместо 15 часов (авторской программы) выделено 11 часов. 4 часа отведено на повторение темы «Информация и информационные процессы» так как навыки решения задач на нахождения количества информации используются в темах «Кодирование и обработка графической информации», «Кодирование и обработка текстовой информации», «Кодирование и обработка числовой информации».
- На тему «Алгоритмизация и основы программирования» отводиться 21 час (1 час взят из освободившегося времени от темы «Информатизация общества» изученной в 8 классе). В теме вместо изучения объектно-ориентированного языка программирования изучается язык программирования Паскаль, так как этот язык считается универсальным и знание этого языка во многом облегчает в последующем изучение объектно-ориентированного языка программирования. Кроме того задачи по теме «Язык программирования Паскаль» включены в КИМ и ЕГЭ.
- Так как изучение темы «Алгоритмизация и основы программирования» начато в 8 классе, то освободившееся время отведено на изучение массивов, так как понятие массив очень часто используется в объектно-ориентированном программирование, знакомство с которым будет осуществлено в 10 классе.
- На изучение темы «Моделирование и формализация» вместо 10 часов (авторской программы) отведено 8 часов. 2 часа отведено под Резерв.
- Тема «Информатизация общества» не изучается, так как была изучена в 8 классе. Три часа приходящихся на эту тему были распределены. 1 час добавлен к теме «Алгоритмизация и основы программирования», 2 часа покрывают разницу между учебным планом (68 часов) и Федеральным базовым учебным планом (70 часов)

### **Используемые технологии, методы и формы работы**

При организации занятий в 8 классе по информатике и информационным технологиям необходимо использовать различные методы и средства обучения с тем, чтобы достичь наибольшего педагогического эффекта.

На уроках параллельно применяются общие и специфические методы, связанные с применением средств ИКТ:

- словесные методы обучения (рассказ, объяснение, беседа, работа с учебником);
- наглядные методы (наблюдение, иллюстрация, демонстрация наглядных пособий, презентаций);
- практические методы (устные и письменные упражнения, практические работы за ПК);
- проблемное обучение;
- метод проектов;
- ролевой метод.
	- Основные типы уроков:
- урок изучения нового материала;
- урок контроля знаний;
- обобщающий урок;
	- комбинированный урок.

# **Формы, способы и средства проверки и оценки результатов обучения**

## *Виды контроля:*

- входной осуществляется в начале каждого урока, актуализирует ранее изученный учащимися материал, позволяет определить их уровень подготовки к уроку;
- промежуточный осуществляется внутри каждого урока. Стимулирует активность, поддерживает интерактивность обучения, обеспечивает необходимый уровень внимания, позволяет убедиться в усвоении обучаемым порций материала;
- проверочный осуществляется в конце каждого урока; позволяет убедиться, что цели, поставленные на уроке достигнуты, учащиеся усвоили понятия, предложенные им в ходе урока;
- итоговый осуществляется по завершении крупного блоки или всего курса; позволяет оценить знания и умения.

*Формы итогового контроля:*

- контрольная работа;
- тест;
- творческая работа;

### **Требования к уровню подготовки учащихся**

Рабочая программа курса «Информатика и ИКТ» для 9-х классов предусматривает формирование у обучающихся общеучебных умений и навыков, универсальных способов деятельности и ключевых компетенций. Приоритетными объектами изучения в курсе информатики основной школы выступают информационные процессы и информационные технологии.

Курс нацелен на формирование умений фиксировать информацию об окружающем мире; искать, анализировать, критически оценивать, отбирать информацию; организовывать информацию; передавать информацию; проектировать объекты и процессы, планировать свои действия; создавать, реализовывать и корректировать планы.

В результате обучения информатике **у***чащиеся должны уметь:*

- пользоваться персональным компьютером и его периферийным оборудованием (принтером, сканером, модемом, мультимедийным проектором, цифровой камерой, цифровым датчиком);
- следовать требованиям техники безопасности, гигиены, эргономики и ресурсосбережения при работе со средствами информационных и коммуникационных технологий;
- создавать рисунки, чертежи, графические представления реального объекта, в частности, в процессе проектирования с использованием основных операций графических редакторов, учебных систем автоматизированного проектирования;
- осуществлять простейшую обработку цифровых изображений;
- структурировать текст, используя нумерацию страниц, списки, ссылки, оглавления;
- проводить проверку правописания;
- использовать в тексте таблицы, изображения;
- создавать и использовать различные формы представления информации: формулы, графики, диаграммы,
- создавать и использовать таблицы (в том числе динамические, электронные, в частности в практических задачах),
- переходить от одного представления данных к другому;
- создавать записи в базе данных;

## **использовать приобретенные знания и умения в практической деятельности и повседневной жизни** для:

- создания информационных объектов, в том числе для оформления результатов учебной работы;
- создания простейших моделей объектов и процессов в виде изображений и чертежей,
- создания простейших моделей объектов и процессов в виде (электронных) таблиц,
- проведения компьютерных экспериментов с использованием готовых моделей объектов и процессов;
- создания простейших моделей объектов и процессов в виде программ (в том числе в форме блок-схем);

**Содержание курса** информатики и информационных технологий в 9 классе общеобразовательной школы в соответствии с существующей структурой школьного курса информатики представлено следующими укрупненными модулями.

# **1. Кодирование и обработка графической и мультимедийной информации (11 часов)**

*Основные понятия:* Ввод изображений с помощью инструментов графического редактора, сканера. Геометрические и стилевые преобразования. Композиция и монтаж. Использование простых анимационных графических объектов. Использование стандартных графических объектов и конструирование графических объектов: выделение, объединение, геометрические преобразования фрагментов и компонентов.

*Темы для изучения:*

- Кодирование графической информации
- Растровая и векторная графика
- Интерфейс и основные возможности графических редакторов
- Растровая и векторная анимация
- Кодирование и обработка звуковой информации
- Цифровое фото и видео

Практическая работа 1.1. Кодирование графической информации

Практическая работа 1.2. Редактирование изображений в растровом графическом редакто-

ре

Практическая работа 1.3. Создание рисунков в векторном графическом редакторе

Практическая работа 1.4. Анимация

Практическая работа 1.5. Кодирование и обработка звуковой информации

Практическая работа 1.6. Захват цифрового фото и создание слайд-шоу

Практическая работа 1.7. Захват и редактирование цифрового видео с использованием системы нелинейного видеомонтажа

**2. Кодирование и обработка текстовой информации (9 часов)**

*Основные понятия:* Создание текста посредством квалифицированного клавиатурного письма с использованием базовых средств текстовых редакторов. Работа с фрагментами текста. Страница. Абзацы, ссылки. Проверка правописания, словари. Включение в текст списков, таблиц, изображений, диаграмм, формул. Печать текста. Планирование работы над текстом.

# *Темы для изучения:*

- Кодирование текстовой информации
- Создание документов в текстовых редакторах
- Ввод и редактирование документа
- Сохранение и печать документов
- Форматирование документа
- Нумерованные и маркированные списки
- Таблицы
- Компьютерные словари и системы машинного перевода текстов
- Системы оптического распознавания документов

Практическая работа 2.1. Кодирование текстовой информации

Практическая работа 2.2. Вставка в документ формул

Практическая работа 2.3. Форматирование символов и абзацев

Практическая работа 2.4. Создание и форматирование списков

Практическая работа 2.5. Вставка в документ таблицы, ее форматирование и заполнение данными

Практическая работа 2.6. Перевод текста с помощью компьютерного словаря

Практическая работа 2.7. Сканирование и распознавание «бумажного» текстового документа

## **3. Кодирование и обработка числовой информации. (10 часов)**

*Основные понятия:* Ввод данных в готовую таблицу, изменение данных, переход к графическому представлению. Ввод математических формул и вычисление по ним, представление формульной зависимости на графике*.* Кодирование числовой информации

*Темы для изучения:*

- Основные параметры электронных таблиц
- Основные типы и форматы данных
- Относительные, абсолютные и смешанные ссылки
- Встроенные функции
- Построение диаграмм и графиков
- Базы данных в электронных таблицах
- Представление базы данных в виде таблицы и формы
- Сортировка и поиск данных в электронных таблицах

Практическая работа 3.1. Перевод чисел из одной системы счисления в другую с помощью калькулятора

Практическая работа 3.2. Относительные, абсолютные и смешанные ссылки в электронных таблицах

Практическая работа 3.3. Создание таблиц значений функций в электронных таблицах

Практическая работа 3.4. Построение диаграмм различных типов

Практическая работа 3.5. Сортировка и поиск данных в электронных таблицах

# **4. Алгоритмизация и основы языка программирования Паскаль (21 час)**

*Основные понятия:* Алгоритм. Свойства алгоритма Способы записи алгоритмов. Типы алгоритмических конструкций: следование, ветвление, цикл. Структура программы. Типы данных. Структура условного оператора Виды циклов, структура оператора цикла. Ветвление в циклах. Виды вложенных циклов, определение, назначение. Одномерный массив. Двумерные массивы, матрица, способы описания массива. Действия над элементами массивов.

*Темы для изучения:*

- Алгоритм: понятие, свойства, структура.
- Основные элементы языка Паскаль.
- Линейные программы.
- Программы с ветвлением.
- Циклические программы
- Ветвление в циклах.
- Вложенные циклы
- Одномерные массивы.
- Ввод и вывод одномерного массива.
- Действия с элементами одномерных массивов.
- Двумерные массивы.
- Ввод и вывод двумерного массива
- Действия с элементами двумерных массивов.

Практическая работа №4.1 «Линейные программы»

Практическая работа №4.2 «Программы с ветвлением»

Практическая работа №4.3 «Программирование циклов»

Практическая работа №4.4 «Циклические программы»

Практическая работа №4.5 «Одномерные массивы»

Практическая работа №4.6 «Двумерные массивы»

# **5. Моделирование и формализация (16 часов)**

*Основные понятия:* Формализация описания реальных объектов и процессов, примеры моделирования объектов и процессов, в том числе компьютерного, управление, обратная связь.

*Темы для изучения:*

- Окружающий мир как иерархическая система
- Моделирование, формализация, визуализация
- Основные этапы разработки и исследования моделей на компьютере
- Построение и исследование физических моделей
- Приближенное решение уравнений
- Экспертные системы распознавания химических веществ
- Информационные модели управления объектами

Практическая работа 5.1. Проект «Бросание мячика в площадку»

Практическая работа 5.2. Проект «Графическое решение уравнения»

Практическая работа 5.3. Проект «Распознавание удобрений»

Практическая работа 5.4. Проект «Модели систем управления»

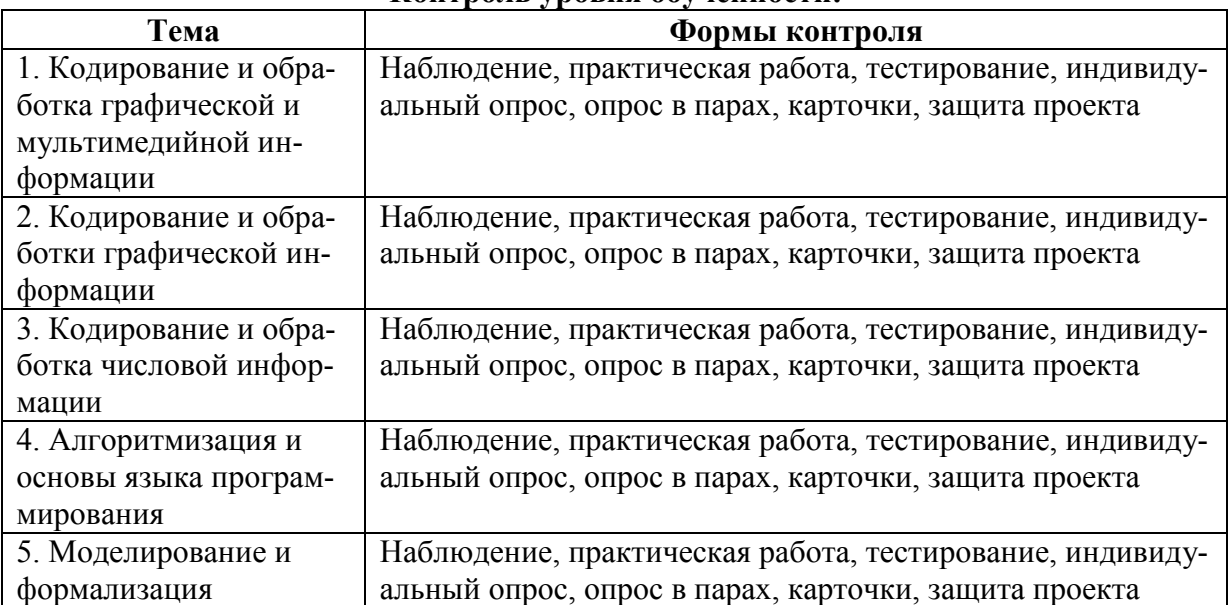

### **Контроль уровня обученности:**

#### **Литература**

- 1. Д. Угринович «Информатика: Учебник для 9 класса.» М.: БИНОМ. Лаборатория знаний, 2009г.
- 2. Информатика. 9 класс: поурочные планы по учебнику Н.Д. Угриновича /Сост. Л.В. Рябинина. - Волгоград, Учитель, 2007
- 3. И. Семакин, Е. Хеннер «Информатика: задачник практикум. Том первый» М.: Лаборатория Базовых знаний, 2007.
- 4. И. Семакин, Е. Хеннер «Информатика: задачник практикум. Том второй» М.: Лаборатория Базовых знаний, 2007.

### **Дополнительная литература**

- 1. Методическое пособие для учителей «Преподавание курса «Информатика и ИКТ» в основной и старшей школе»- М.: БИНОМ. Лаборатория знаний, 2008г.
- 2. «Рабочие программы по информатике и ИКТ 5-11 классы» сост. Т.К. Смыковская М.: ГЛОБУС, 2008г.
- 3. В. Б. Попов Turbo Pascal для школьников М.: «Финансы и статистика», 1999.
- 4. Справочные материалы по программированию на языке Паскаль. Житкова О.А., Кудрявцева Е.К.- М.: Интеллект-Центр, 2002 г.

## **Перечень средств ИКТ, используемых для реализации настоящей программы: Аппаратные средства:**

- мультимедийные ПК;
- локальная сеть;
- глобальная сеть;
- мультимедиапроектор;
- принтер;
- сканер.

## **Программные средства:**

- операционная система Windows;
- полный пакет офисных приложений Microsoft Office, Star Office;
- Звуковой редактор Audacity.
- язык программирования Turbo Pasсal.

# **I. Повторение материала 8 класса (4ч)**

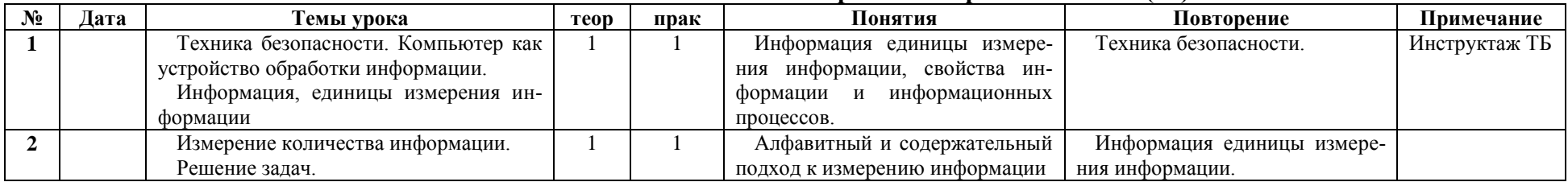

# **II. Кодирование и обработка графической и мультимедийной информации (11ч)**

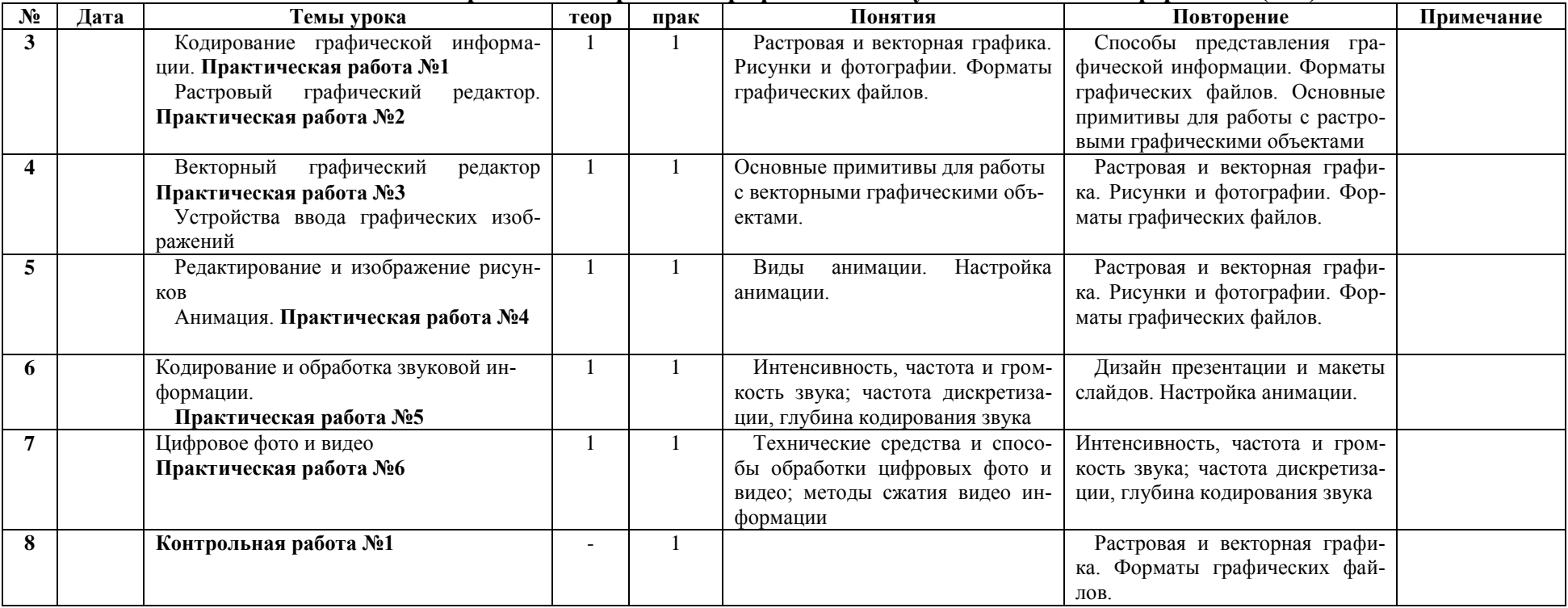

# **III. Кодирование и обработка текстовой информации (9ч)**

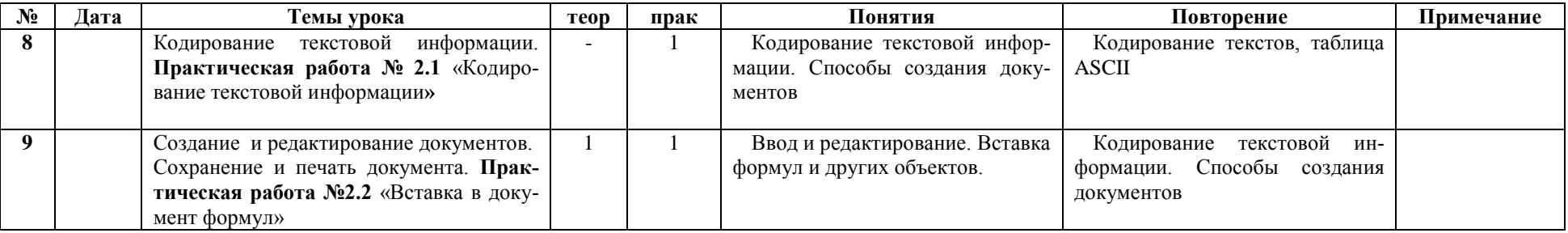

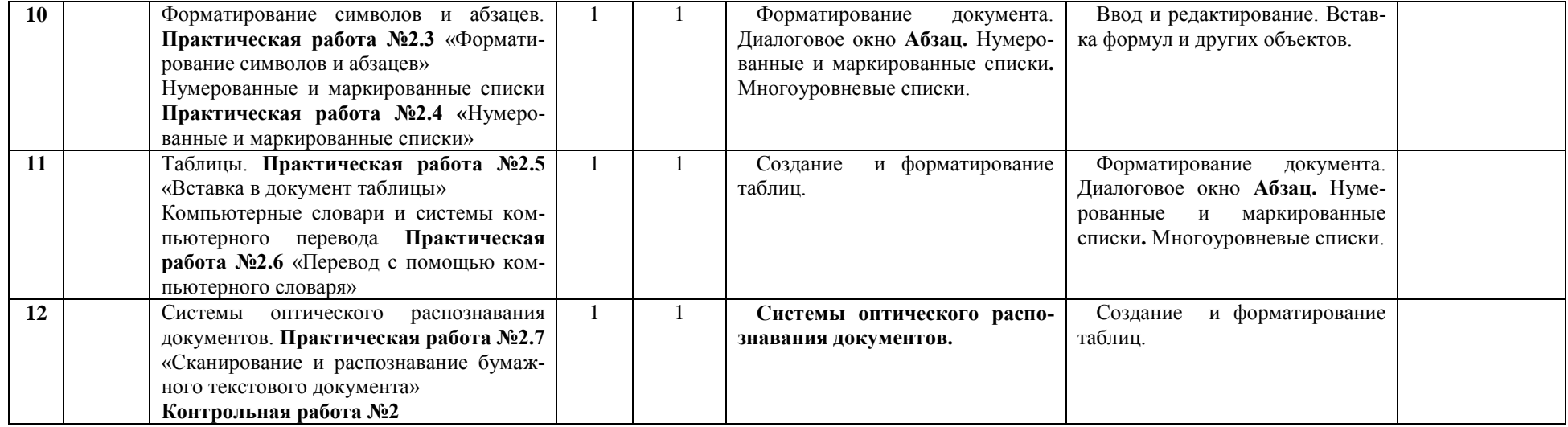

# **IV. Кодирование и обработка числовой информации (10ч)**

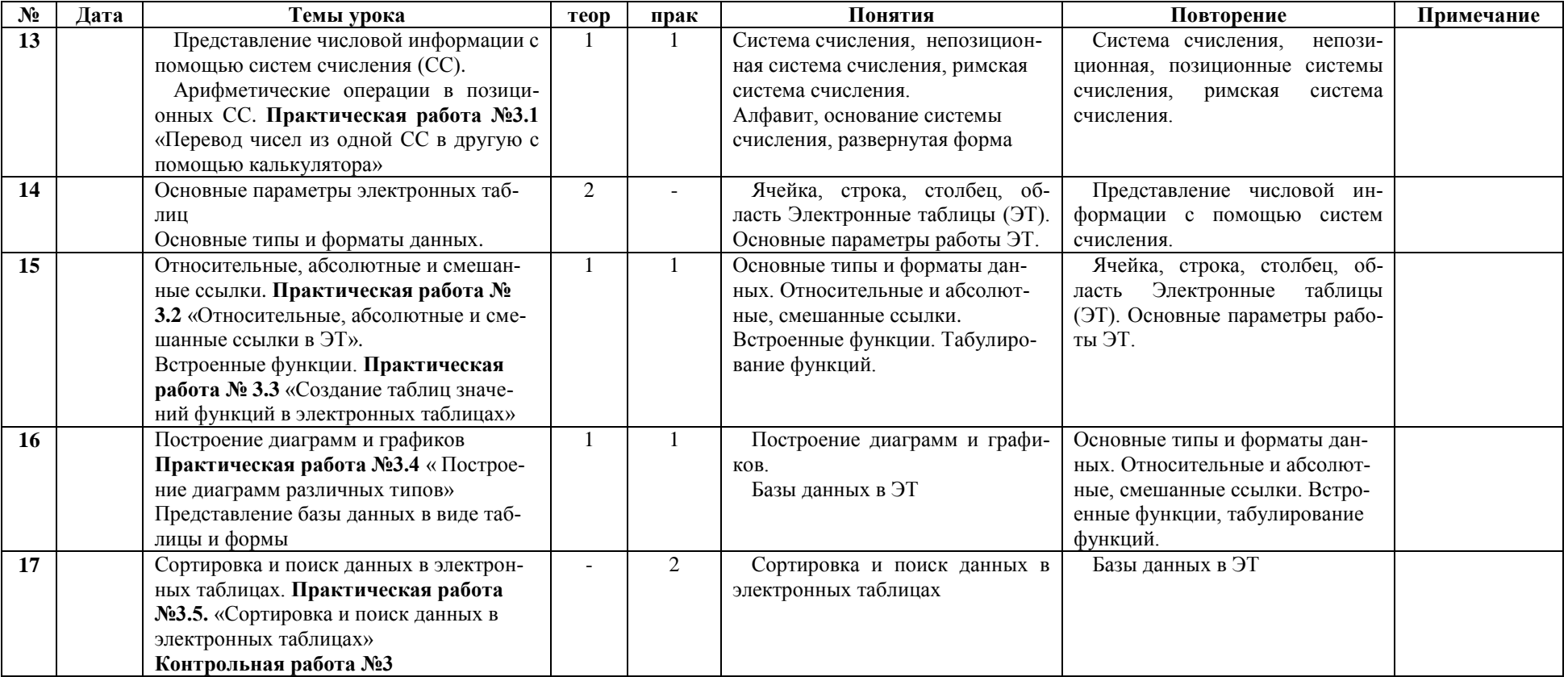

# **V. Алгоритмизация и основы программирования. (21 час)**

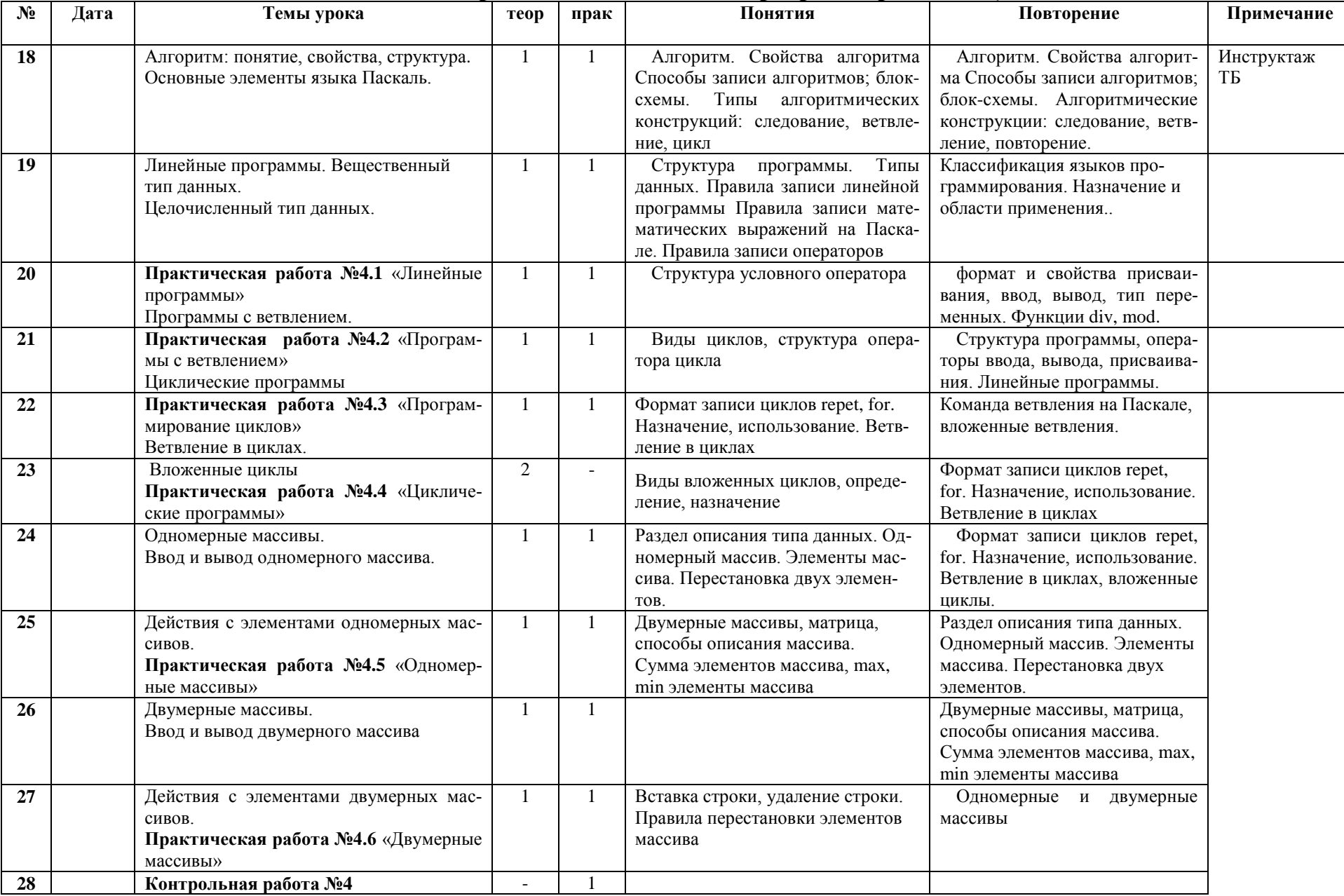

# **VI. Моделирование и формализация (8 часов)**

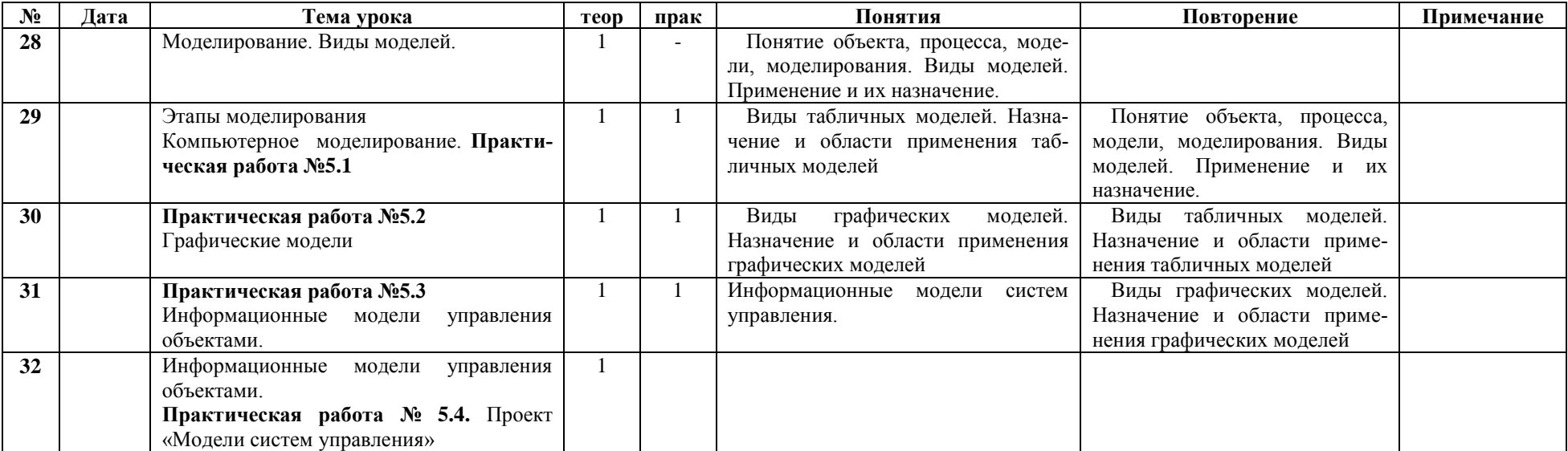

# **VII. Повторение (5 часов)**

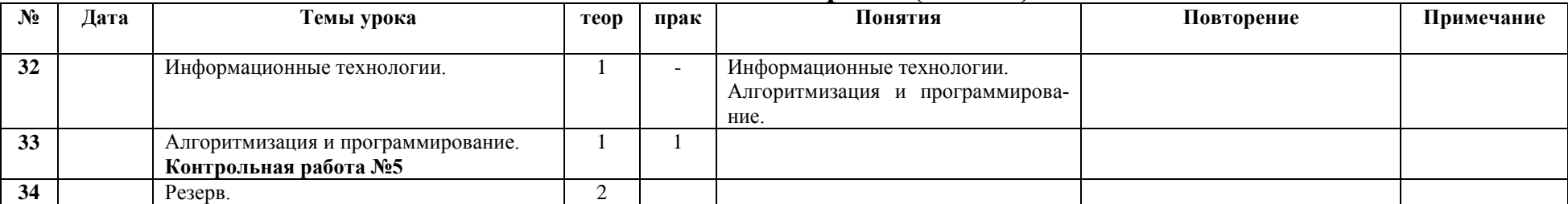